**www.mathinfo.tn** 

## En algorithme on a deux types de modules :

# Les fonctions :

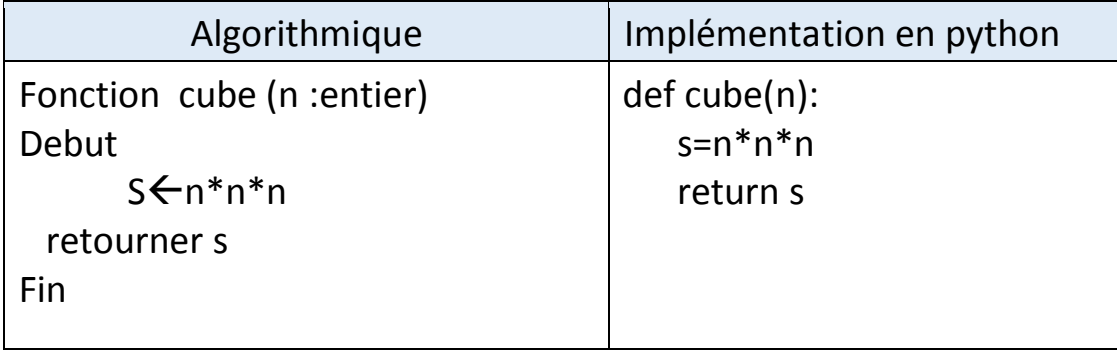

## Les procédures :

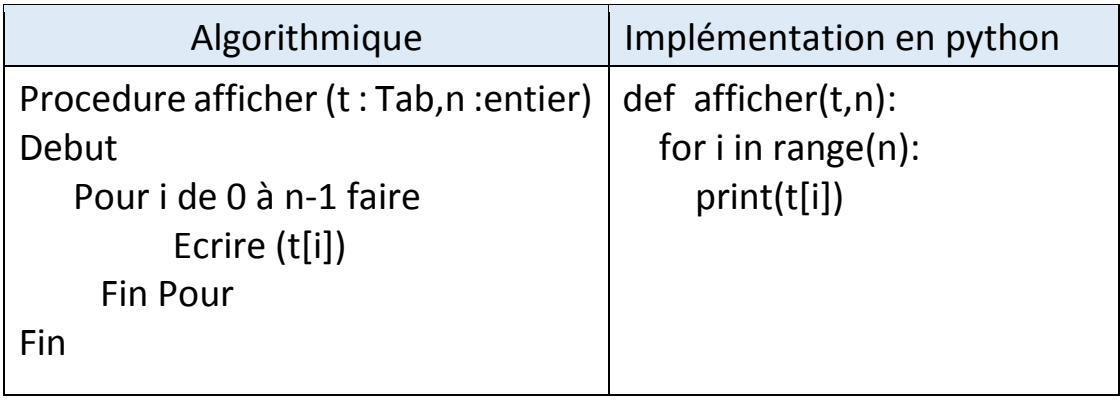

# Activité

Donner le résultat d'exécution des scripts suivant :

#### $A/$

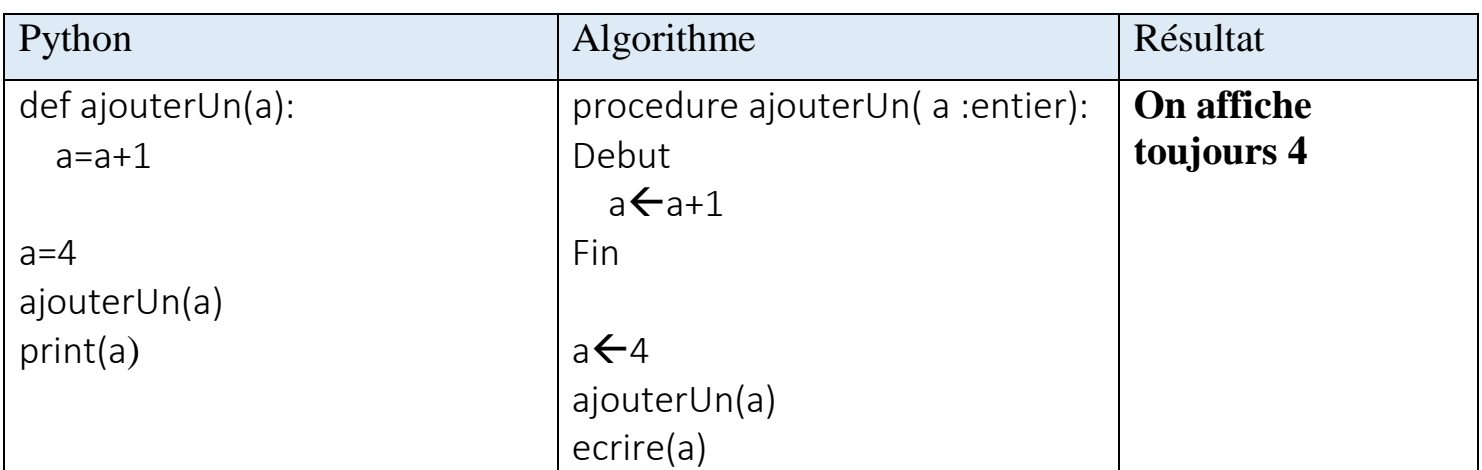

# Solution 1 :

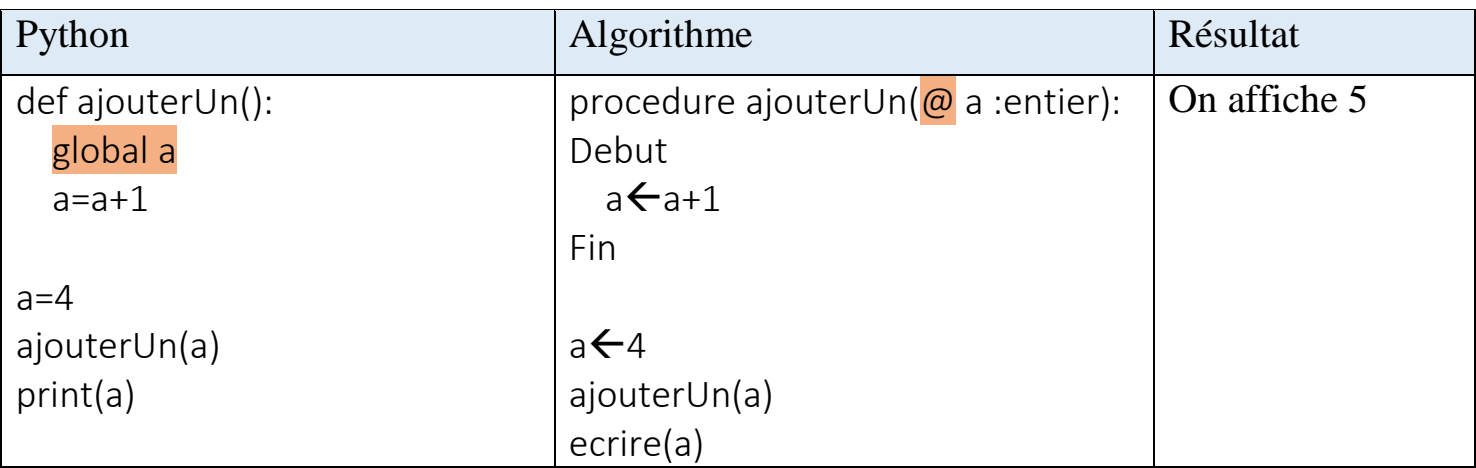

## $B/$

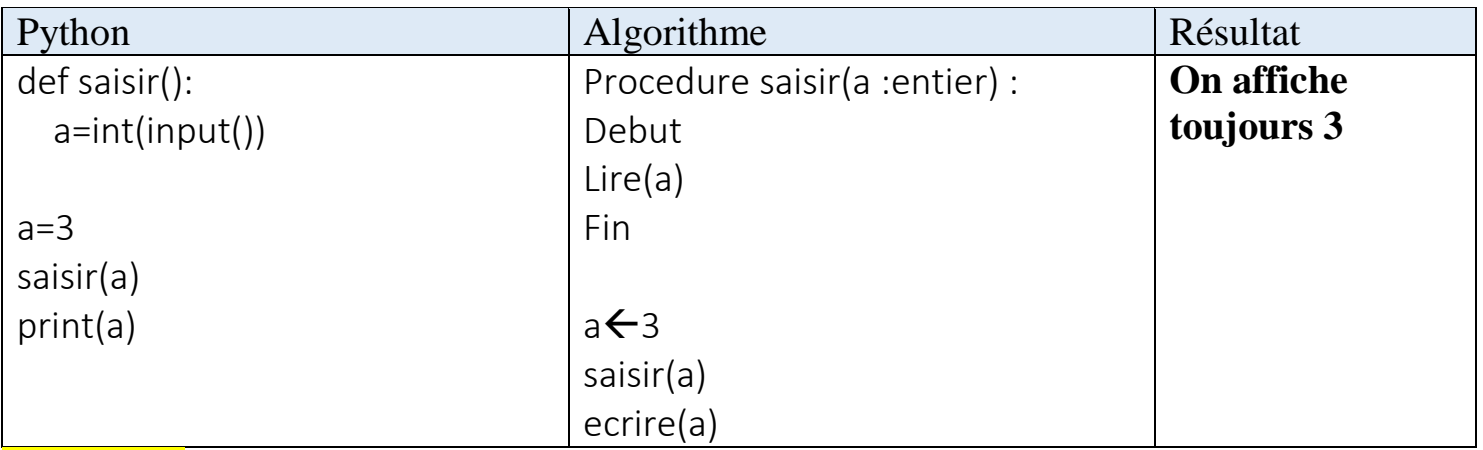

# Solution 2 :

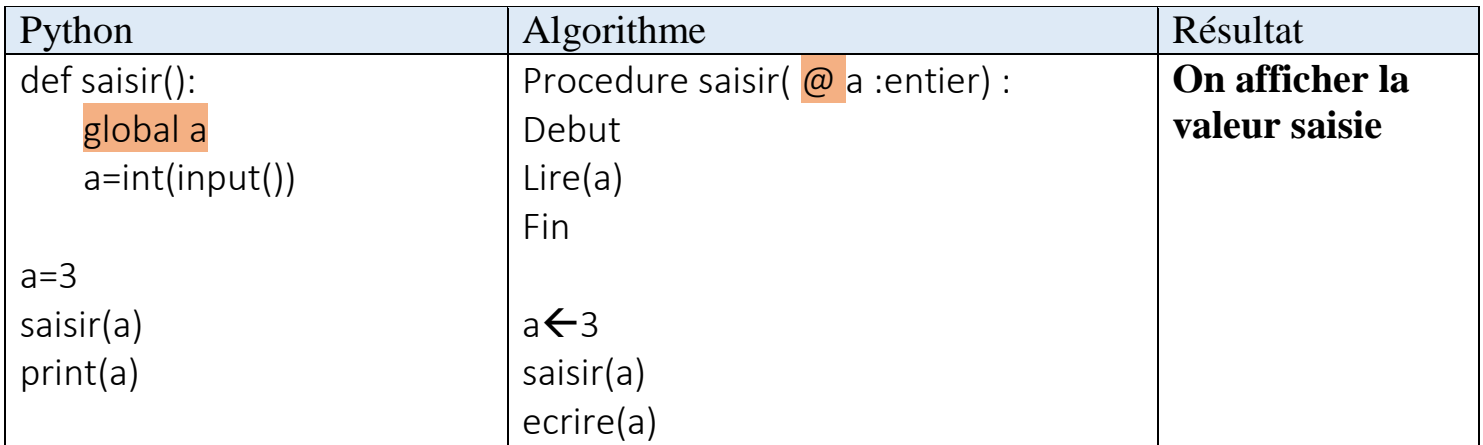

Arme SC, Tech & Maths **Les procedures** and Les procedures www.mathinfo.tn Si on modifie un objet global dans un module alors utiliser @

#### **Exemples d'utilisations:**

#### **A-Module de saisir :**

#### **Saisir une variable**

```
Procedure saisirN(@ n :entier)
Debut
    Repeter 
       Ecrire (''Taille tableau '')
       Lire (n)
  Jusqu'à 2 \le n \le 25)
Fin
Remplir un tableau
Procedure remplirT1 (@ t : Tab,n :entier)
Debut
    Pour i de 0 à n-1 faire
              Lire (t[i])
       Fin Pour
Fin 
B/Modifier une ou plusieurs valeur(s)
Procedure permuter (\omega a : entier, \omega b : entier)
  Debut 
      x \leftarrow aa \leftarrow bb \leftarrow xFin
C/ Afficher un tableau
Exemple :
Procedure afficher (t : Tab,.n :entier)
Debut 
    Pour i de 0 à n-1 faire
           Ecrire (t[i]) 
      Fin Pour
Fin
```

```
a5
b \leftarrow 3Permuter(a,b)
Ecrire('a=',a,'b=',b) 
On affiche a=3 b=5
```
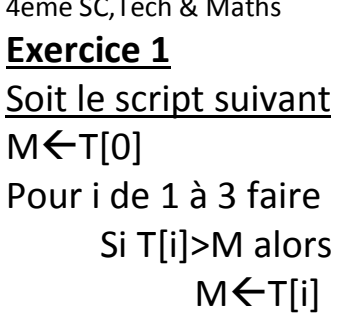

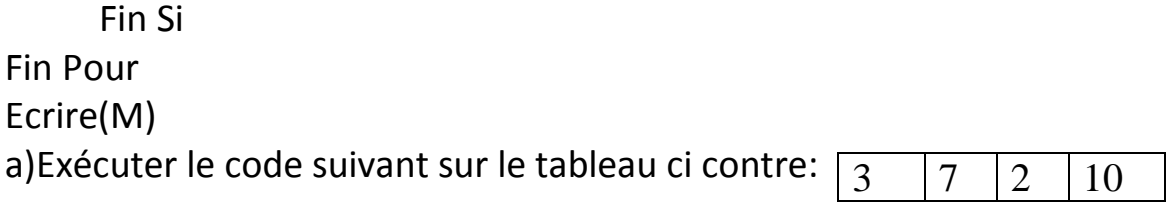

### **On Affiche 10**

b)Donner le rôle de cet algorithme

### **Afficher la valeur maximale**

c)Modifier le programme pour afficher l'élément minimum

**……………………………………………………………………………………………………………………..**

d)Modifier le programme pour afficher *l'indice (position)* de l'élément maximum

…………………………………………………………………………………………………………………………..

e)Ecrire un programme qui permet de saisir un tableau de n entiers puis d'afficher la valeur maximale (Utiliser des modules).

f)Modifier le programme pour afficher le nombre des valeurs maximales

## **Exercice 2**

Soir l'algorithme de la fonction 'Recherche' suivante :

```
fonction Recherche (t :tab ;n :entier ;c :entier) :booleen
       T_{\text{TOUVA}} \leftarrow f_{\text{AIIX}}Pour i de 0 à n-1 faire
              si t[i]=c alors 
                     trueFinsi
       finPour
```
Aeme SC, Tech & Maths **Access 20 Figure 2018** Les procedures **Les procedures** www.mathinfo.tn Recherche ← trouve Fin

#### **Questions**

a)Exécuter le code suivant sur le tableau T ci dessous et c=3 :  $\boxed{6}$ 

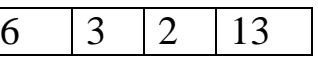

b)remplacer la boucle pour par la boucle répéter